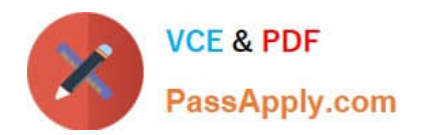

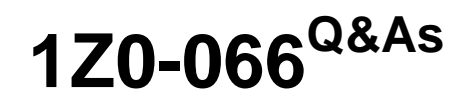

Oracle Database 12c: Data Guard Administrator

# **Pass Oracle 1Z0-066 Exam with 100% Guarantee**

Free Download Real Questions & Answers **PDF** and **VCE** file from:

**https://www.passapply.com/1z0-066.html**

100% Passing Guarantee 100% Money Back Assurance

Following Questions and Answers are all new published by Oracle Official Exam Center

**C** Instant Download After Purchase **83 100% Money Back Guarantee** 365 Days Free Update

800,000+ Satisfied Customers

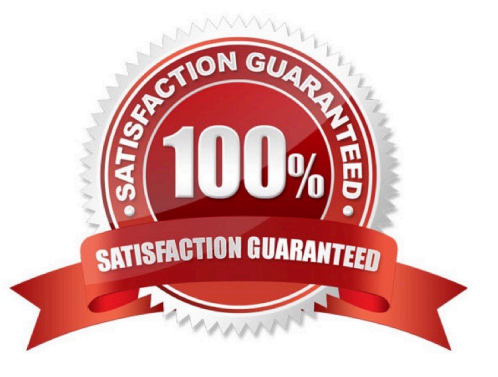

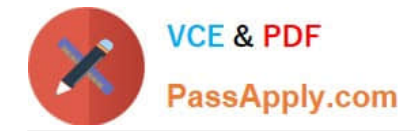

## **QUESTION 1**

Your Data Guard environment has two remote physical standby databases.

Client applications use the local naming method to define connectivity to the primary database instance.

Which will automatically redirect clients to the new primary database in case of a switchover or failover?

A. Create a database service on the standby databases; automate the start of the service after a role change, and modify the connection description on the clients to use that service.

B. Configure a PRIMARY role service on the Primary and Standby and modify the Client connect descriptor to include both Primary and the Standby.

C. Set the DB\_NAME parameter identically on all databases; modify the connection descriptor on the clients to use DB\_NAME to connect to the primary database instance.

D. Set the LOCALJJSTENER parameter for all the database instances, to register services with the default listener on the primary database host.

Correct Answer: C

### **QUESTION 2**

You have a Data Guard broker configuration consisting of:

1.

A primary database

2.

One local physical standby database

3.

One far sync instance

4.

A remote physical standby database

The broker configuration was created with the DGMGRL utility after creating all the databases and the far sync instance with command-line tools.

What is the correct way to add this configuration to Enterprise Manager Cloud Control assuming all the nodes have been discovered already as Enterprise Manager targets?

A. Use the DGMGRL utility to register the configuration with the Enterprise manager Cloud Control agent on the primary database node. This will enable the discovery of all the other databases in the configuration as targets which will be ready to be monitored.

B. Discover the primary database as a target in Enterprise Cloud Control. Then discover the existing Data Guard Broker

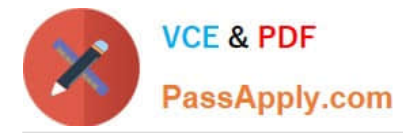

configuration for the primary and all the other databases in the configuration will be discovered as targets and be ready to be monitored.

C. Discover either of the physical standby databases as a target by refreshing the node on which they run, and the other databases and instances in the Data Guard Broker configuration will be discovered as targets automatically and be ready to be monitored.

D. Discover the primary as a target by refreshing the node on which it runs, and the other databases and instances in the Data Guard Broker configuration will be discovered as targets automatically and be ready to be monitored.

E. Delete the Data Guard Broker configuration using DGMGRL and then re-create it using Enterprise Manager Cloud Control to enable all the databases in the configuration to be discovered as targets and to be ready to be monitored.

Correct Answer: E

## **QUESTION 3**

Which three are among the various tasks performed by the data Guard Monitor (DMON) process?

A. performing role transitions when switchover requests are made

B. communicating with DMON processes in other database instances that are part of the broker configuration

C. activating role-based services appropriately in the various database instances of the configuration, based on the database role

D. communicating with the DMON process of the observer to monitor a primary database in case a fast start failover is required.

E. maintaining information about all members of the broker configuration in binary configuration files

Correct Answer: ABE

### **QUESTION 4**

Which three are among the various tasks performed by the data Guard Monitor (DMON) process?

A. performing role transitions when switchover requests are made

B. communicating with DMON processes in other database instances that are part of the broker configuration

C. activating role-based services appropriately in the various database instances of the configuration, based on the database role

D. communicating with the DMON process of the observer to monitor a primary database in case a fast start failover is required.

E. maintaining information about all members of the broker configuration in binary configuration files

Correct Answer: ABE

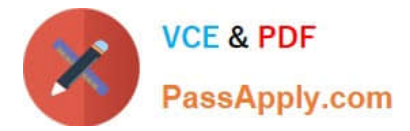

# **QUESTION 5**

Your Data Guard environment has one physical standby database using Real-Time Query.

Two sentences have been created by these SQL statements:

create sequence a global; create sequence b session;

Neither sequence has been used since being created

Session 1 connects to the primary database instance and issues these two SQL statements:

SELECT a.nextval FROM DUAL;

SELECT b nextval FROM DUAL;

Then session 2 connects to the physical standby database instance and issues the same SQL statements.

What output will be seen for session 2?

 $A$ 

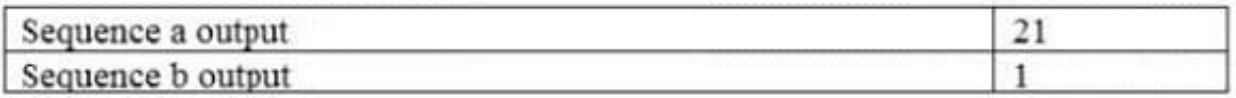

 $B)$ 

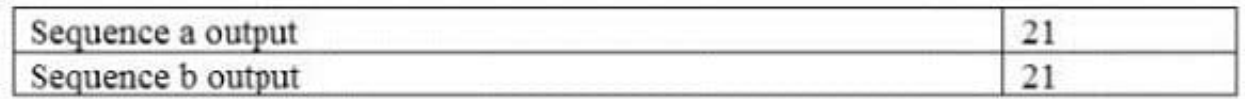

 $C)$ 

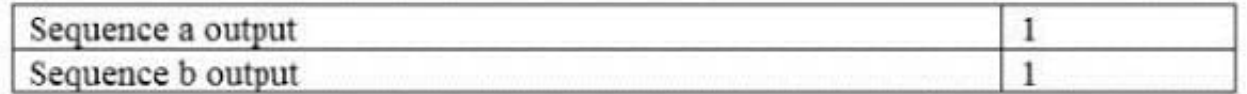

D)

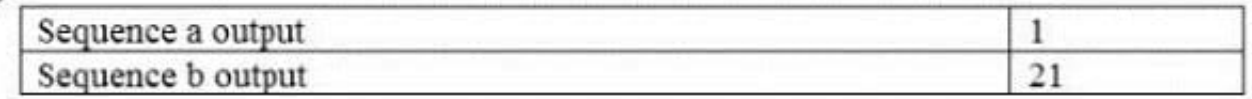

A. Option A

B. Option B

C. Option C

D. Option D

Correct Answer: C

[1Z0-066 PDF Dumps](https://www.passapply.com/1z0-066.html) [1Z0-066 Practice Test](https://www.passapply.com/1z0-066.html) [1Z0-066 Study Guide](https://www.passapply.com/1z0-066.html)